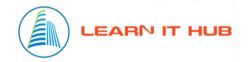

# **Python Course Content**

- 1. Introduction Programming concepts
  - Introduction to programming
  - Understanding algorithm
  - Understanding data structures
  - Understanding syntax and semantics
  - Understanding errors and bugs
  - Understanding development environments
  - Understanding testing needs
- 2. Introduction to Python
  - Introduction to Python
  - Uses of Python
  - Features of Python
  - Basic history of Python
  - Python versions
  - Difference between Python and other programming languages.
- 3. Environment setup
  - Downloading Python
  - Python setup
  - Exploring IDE
  - Understanding interactive mode
  - Understanding Non-interactive mode
  - IPython, PIP, SPYDER
- 4. Assignments I
  - Writing algorithms
  - Writing your first program
  - Comments
  - Multiline statements
  - Executing in interactive mode
  - Executing in Non-interactive mode

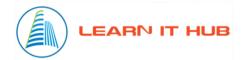

#### 5. Python Variables

- Understanding data types
- Understanding variables
- Understanding identifiers
- Numbers
- Strings
- List
- Tuple
- Set
- Dict

### 6. Python operators

- Arithmetic operators
- Comparison operators
- Logical operators
- Bitwise operators
- Assignment operators
- Special operators
- Membership operators

### 7. Assignments – II

- Working with Strings
- Working with List
- Deep copy and shallow copy
- Working with Tuples
- Working with Dict
- Working with Set
- Working with Operators
- Type conversions
- Output formatting
- Input from user
- Working with importing modules

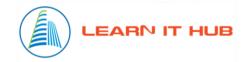

### 8. Conditional flow constructs

- If Statement
- If..else
- if...elif...else

### 9. Loops

- For loops
- Range
- For loops with else
- Range function
- While loop
- While with else
- Break statement
- Continue statement
- Pass statement

#### 10. Functions

- Type of functions
- Define function
- Function arguments
- Types of arguments
- Default arguments
- Keyword arguments
- Arbitrary arguments
- Anonymous functions
- Lambda functions
- Filter
- map

#### 11. Assignments – III

- Working with conditions
- Working with loops
- Working with break
- Working with continue
- Working with pass
- Working with functions

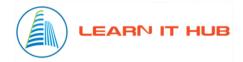

#### 12. Modules

- Design modules
- Developing modules
- Importing modules
- Import with rename
- Using from ..import
- Module searching

#### 13. Assignments – IV

- Design a game program
- Develop a game program

#### 14. File I/O

- Working with files
- Reading files
- Writing files

### 15. Assignments – V

- Working with files
- Search string in files
- Extract information from files

#### 16. Exception handling

- Errors and Exceptions
- Built-in Exceptions
- Handling Exceptions
- Catching Specific Exceptions
- Raising Exceptions
- try...finally
- User-Defined Exception

#### 17. Regular Expression

- Character matching
- Extracting data
- Searching
- Escape character

#### 18. Class and Objects

- Namespace and Scope
- Defining a Class

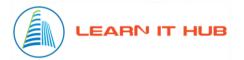

- \_\_init\_\_\_
- Self object
- Creating an Object
- Constructors
- Deleting Attributes and Objects
- Inheritance
- Multiple inheritance
- Super keyword
- Iterators and Generators

### 19. Assignments – VI

- Working with classes
- Working with constructors
- Working with Inheritance
- Project

#### 20. Database access

- Python connector
- MySQL Query
- CRUD Operations
- Querying data with fetchone
- Querying data with fetchall
- Querying data with fetchmany

#### 21. Introduction to OS module

- Working with Files
- Working with Directories
- File operations
- Working with shutil

#### 22. Use web service

- eXtensible Markup Language XML
- Parsing XML
- Parsing Nodes
- JavaScript Object Notation JSON
- Parsing JSON
- Application Programming Interfaces
- Security and API usage

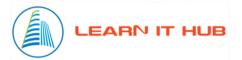

• Application using Web Services

#### 23. Data Visualization

- Setting matplotlib
- Different types of charts
- Drawing charts
- Drawing charts from internet data
- Drawing charts from pandas data

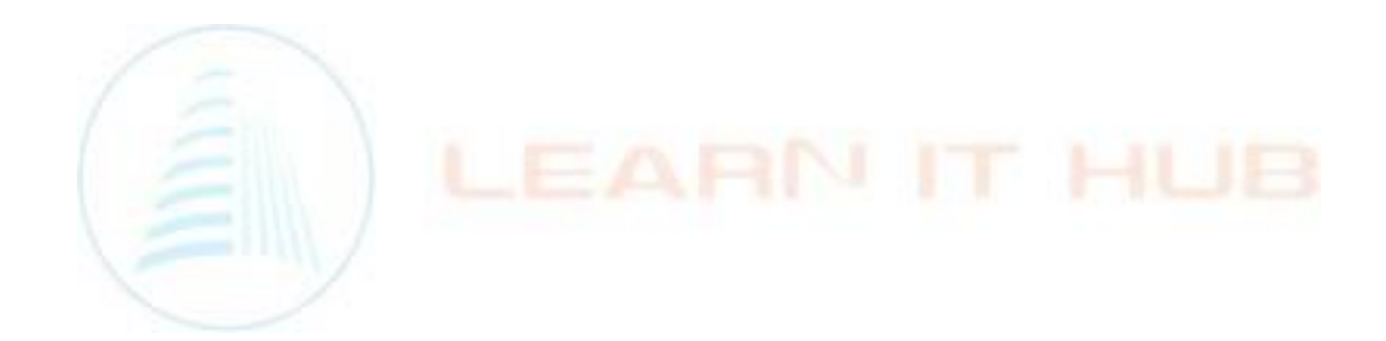

# 1) Qliksense Implementing Architecture

1. Database Connectivity

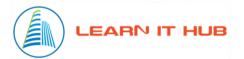

- SQL Queries
- SQL Tables
- ODBC/JDBC
- DSN Creation
- 2. Qlikview Memory Management
- 3. QVD Layer
  - Database connection in Qlikview
  - Fetching Data from Qlikview
  - Generations of QVD
  - Fetch data from other data sources in Qlik
- 4. Transformation Layer
  - Identifying Facts and dimensions
  - Creation of Data Model

### 1) Data Modelling

- Dimensions / Measure
- Facts
- Schemas
- Best Practices
- Link table vs concatenate
- Normalization

#### 3) Scripting and Functions

- 1. Point in Time Reporting
  - Current Year
  - Previous Year
  - YTD
  - MTD
- 2. Chart Function
  - Range
  - Aggr
  - Class
  - Pick
  - Above
  - Below
- 3. Scripting Functions
  - Control Statement

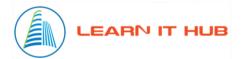

- ➤ If else
- ➤ For loop
- Switch Case
- Other Functions
  - > Apply Map
  - > Match
  - ➤ Look up
  - ➤ Wild match
  - > Interval match
  - > Firstsorted Value
  - > FieldValue
  - > Exists
  - > Isnull
  - Date functions
  - > Time functions
  - > Aggregated functions
  - > Peek
  - > Previous
  - ➤ Rec no
  - > Row no
- Techniques
  - > Joins
  - ➤ Group By
  - > Order By
  - > Keep
  - Concatenation
  - Variables
  - > Let
  - > Set

### 4) Qlik Sense Server

- 1. Qliksense Server Components
  - Qliksense server
  - Hub: (Way in which Qliksense app is accessed on web)
- 2. QMC

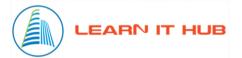

- Licenses and Tokens
- Central Proxies
- Virtual Proxies
- Certificates
- User directory
- Apps
- Content Libraries
- Data Connection
- App Objects
- Stream
- Tasks
- Users
- Audit
- Security Rules
- Extensions
- Repositories
- Schedulers
  - Scripting techniques
  - Optimization in scripting
  - Applying Business logic
  - Creating Calendar
  - Types of Load

#### 3. Visualization

- Identifying KPIS for the business
- Layouts and colours
- Bookmark

### 5) <u>Olik Sense Project Management Process</u>

- 1. Business Understanding Ground work to be done before project
  - Domain/Sector Understanding
  - Understanding the specific processes which generate the required data (for e.g. Billing Processin hospital ,Manufacture sector,Financesector)hospital,Manufacturingsector,Finance sector)
  - Understanding the technology (ERP sector) which capture data from a business stand point

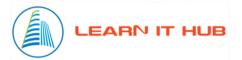

- Clearly understanding the KPIs and the business terminology
- 2. Requirement Gathering
  - Reports
  - KPIs
  - Presentations
  - Email
  - Daily/Monthly/YTD views
  - Dashboards
  - User Role Specific
  - Document Template
- 3. Technical Architecture
  - Server configuration
  - Ports
  - Authentication
- 4. Development Governance
  - Status Reports Weekly (formats attached)
  - Tracking the project plan
  - Timesheet
- 5. Testing
  - Unit Testing at the time of development
  - Test Cases formats
- 6. UAT
- 7. User Presentation/Demos
- 8. KT and Adoption Techniques and Support related
  - Detailing of each charts Dashboard

#### 6) **Qlik Visualization**

- 1. QlikSense Visualization Concepts
  - Variables
  - Example Chart with all properties used including benchmarking
  - Qlik Properties
  - Sample Application
  - Extensions (deployment etc.) in Qliksense
  - Document properties & Sheet properties
  - Sample Application for Both Qlikview/Qliksense

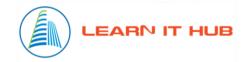

- 2. Things to check
  - Spell check
  - Font Consistency
  - Colour
  - Layout Consistency
  - Chart Text

# 7) Moste Advance topic in Qliksense(Market)

- 1. Extension Creation
- 2. Meshup Implementation
- 3. Single-sign-on(Most Demand for this topic in Qlik market)

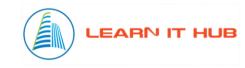